## **Donations Field Descriptions**

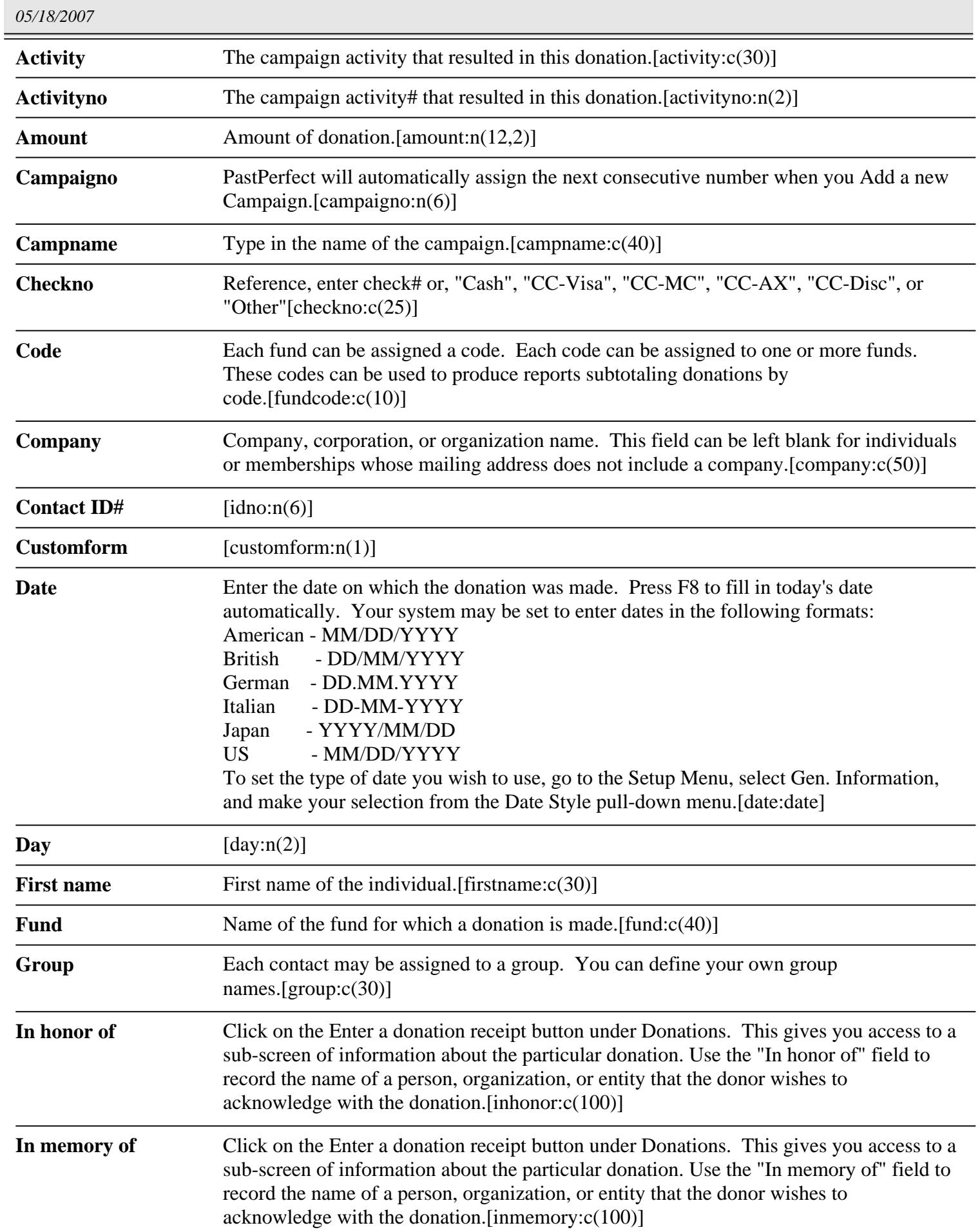

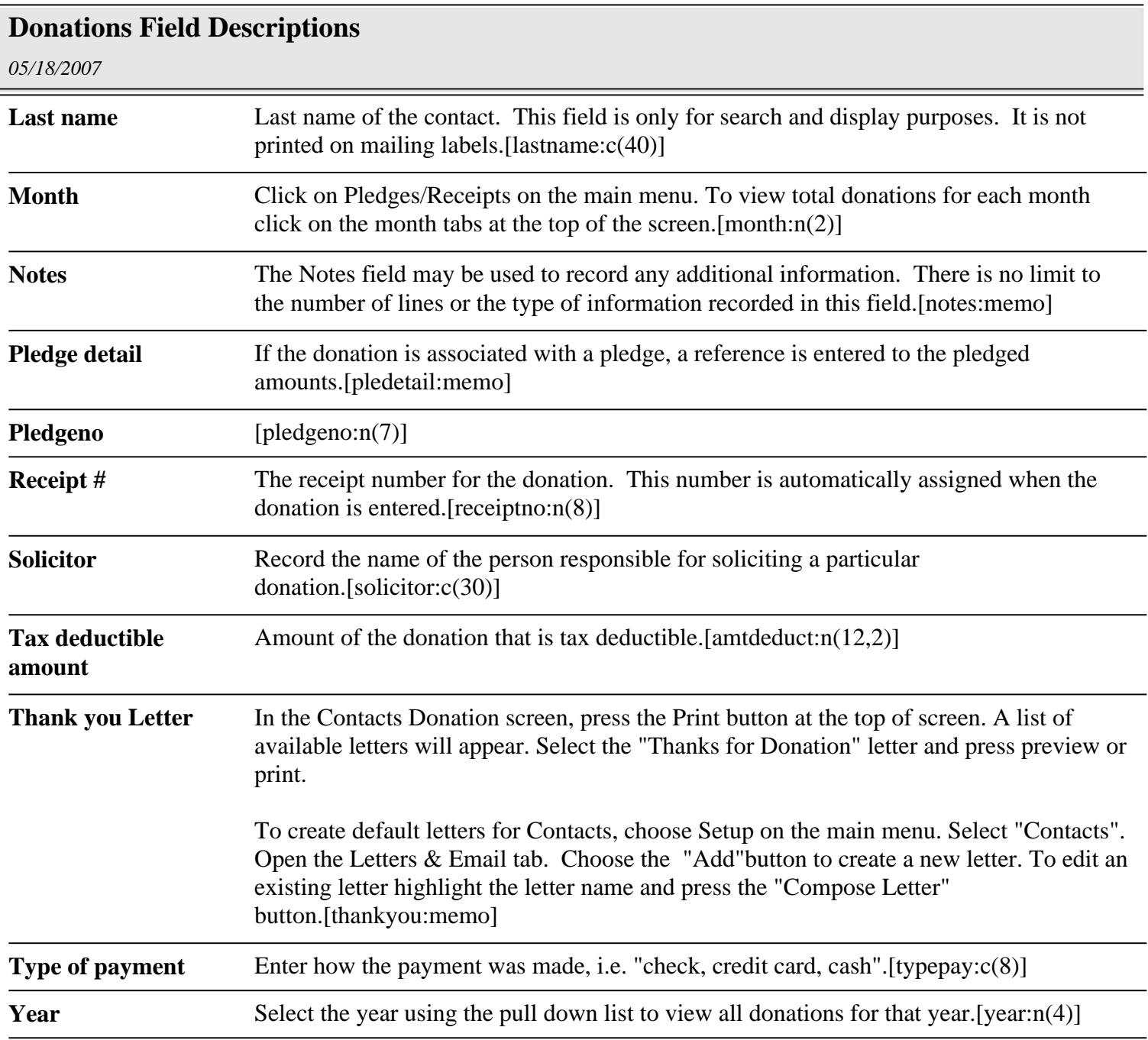